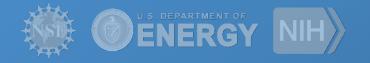

# Pegasus

Pegasus Workflow Management System

Mats Rynge rynge@isi.edu

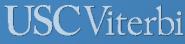

School of Engineering Information Sciences Institute

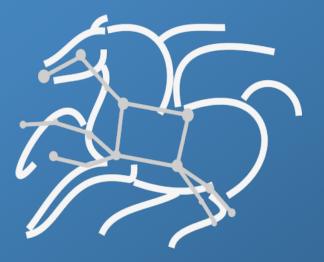

https://pegasus.isi.edu

## Why workflows?

Automates complex, multi-stage processing pipelines

Enables parallel, distributed computations

Automatically executes data transfers

Reusable, aids reproducibility

Records how data was produced (provenance)

Handles failures with to provide reliability

Keeps track of data and files

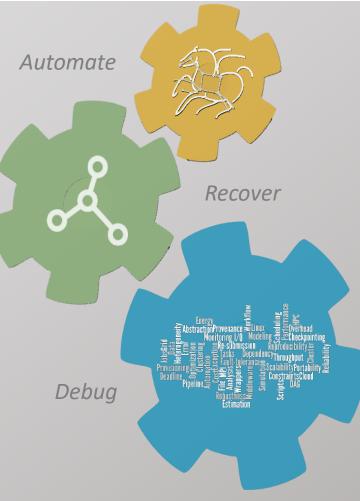

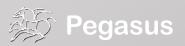

## **Key Pegasus Concepts**

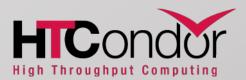

### Pegasus WMS == Pegasus planner (mapper) + DAGMan workflow engine + HTCondor scheduler/broker

- Pegasus maps workflows to infrastructure
- DAGMan manages dependencies and reliability
- HTCondor is used as a broker to interface with different schedulers

## Workflows are DAGs (or hierarchical DAGs)

- Directed acyclic graph
- Nodes: jobs, edges: dependencies
- No while loops, no conditional branches

### Planning occurs ahead of execution

(Except hierarchical workflows)

## Planning converts an abstract workflow into a concrete, executable workflow

• Planner is like a compiler

#### abstract workflow

executable workflow

optimizations

storage constraints

### Taking a closer look into a workflow...

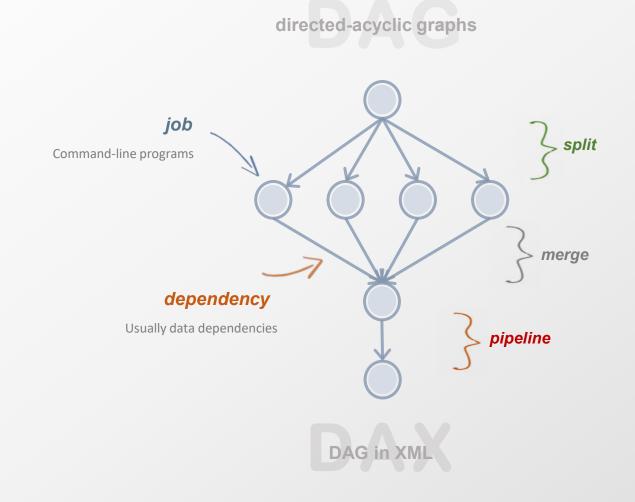

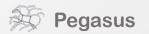

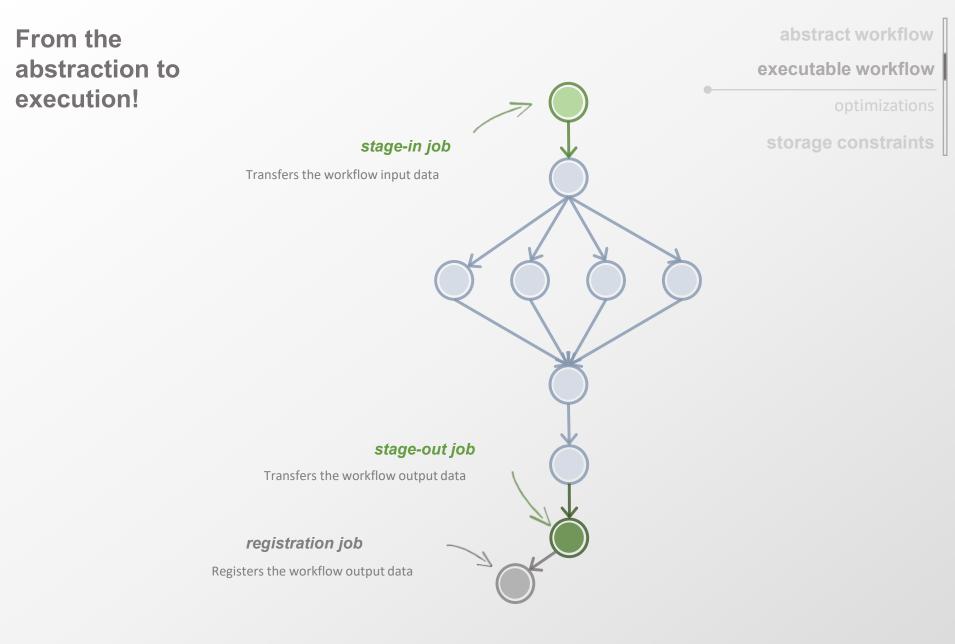

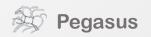

abstract workflow

executable workflow

optimizations

storage constraints

Optimizing storage usage...

cleanup job

Removes unused data

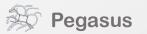

# Pegasus also provides tools to generate the abstract workflow

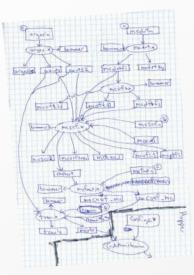

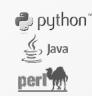

#### #!/usr/bin/env python

from Pegasus.DAX3 import \*
import sys
import os

# Create a abstract dag
dax = ADAG("hello\_world")

# Write the DAX to stdout dax.writeXML(sys.stdout)

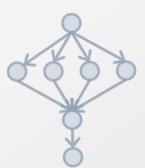

#### <?xml version="1.0" encoding="UTF-8"?> <!-- generator: python --> <adag xmlns="http://pegasus.isi.edu/schema/DAX" version="3.4" name="hello world"> <!-- describe the jobs making up the hello world pipeline --> <job id="ID0000001" namespace="hello\_world" name="hello" version="1.0"> <uses name="f.b" link="output"/> <uses name="f.a" link="input"/> </job> <job id="ID0000002" namespace="hello\_world" name="world" version="1.0"> <uses name="f.b" link="input"/> <uses name="f.c" link="output"/> </iob> <!-- describe the edges in the DAG --> <child ref="ID0000002"> <parent ref="ID0000001"/> </child> </adag> DAG in

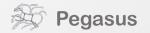

### While you wait...

### ...or the execution is finished.

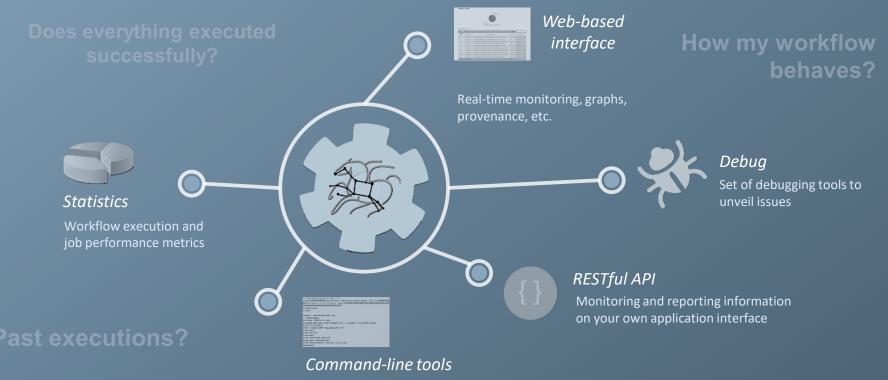

Tools for monitor and debug workflows

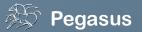

| Monthow Labing    |                                                                               |                                                                                                    |                                                     |                                                                                                    |  |  |  |
|-------------------|-------------------------------------------------------------------------------|----------------------------------------------------------------------------------------------------|-----------------------------------------------------|----------------------------------------------------------------------------------------------------|--|--|--|
| how results       |                                                                               |                                                                                                    | Search:                                             |                                                                                                    |  |  |  |
| Wundow .          | Berither :                                                                    | Salesi Diseray                                                                                                    | tion 1                                              | Rabellina De                                                                                                    |  |  |  |
|                   |                                                                               |                                                                                                    |                                                     |                                                                                                    |  |  |  |
|                   |                                                                               | And a start of the second start and a start of the second start of the second start of                                                                                                    | -                                                   | Construction and an an                                                                                                    |  |  |  |
|                   | water and a                                                                   | And a second second sec                                                                                                    | Parma<br>Talad                                      | Ph. 20 Co. 2014 (5:55.01                                                                                                    |  |  |  |
| -                 |                                                                               |                                                                                                    |                                                     |                                                                                                    |  |  |  |
| 40<br>10          | untile later                                                                  | March 1997 and a reaction of the second state of the second state                                                                                                    | Table                                               | Ph 20 Do 2018 (585-91                                                                                                    |  |  |  |
| 40<br>40<br>60144 | venter i etc                                                                  | Adalang Sengahan at segarah Shinan sebahak bergahan Di kengan de kelih ad SDA<br>Adalang Sengahan berganak Shinan sebahak dara sebagai kelih bergana di kelih di                                                                                                    | Particul<br>Boccesset, a                            | 115 20 Dis 2014 15/86 41<br>04, 00 Die 2018 15/80 41                                                                                                    |  |  |  |
|                   | unterferende offer<br>unterferende offer<br>unterferende offer                | Micholog Strapping and Chinese sales statistication of Spages and Chinese shall be<br>a statistication of a statistication of the statistication of Spages and Chinese shall be<br>shall be placed and spage and Theorematic statistication of Spages and Chinese shall be<br>statistication of a statistication of the statistication of the<br>space of the statistication of the statistication of the<br>space of the statistication of the statistication of the<br>space of the statistication of the<br>space of the statistication of the<br>space of the statistication of the<br>space of the statistication of the<br>space of the statistication of the<br>space of the statistication of the<br>space of the<br>space of the | Particul<br>Boccesset, a                            | Phy 20 Dec 2014 (1985)<br>Phy 20 Dec 2015 (1985)<br>Phy 20 Dec 2015 (1985)<br>Phy 20 Dec 2015 (1985)                                                                                                    |  |  |  |
|                   | yntellen skader<br>westellen is oder<br>westellen is oder<br>antellen is oder | Advised Scope and a second second sec                                                                                                    | Partiel<br>Generatie<br>Taka<br>Baseredui           | 175 20 Cm 2015 158541<br>176 20 Cm 2018 158541<br>176 20 Cm 2018 159541<br>176 20 Cm 2018 159541                                                                                                    |  |  |  |
|                   | yantinu'dan<br>wantinu'dan<br>wantinu'dan<br>wantinu'dan                      | Advanzation of the second second seco                                                                                                    |                                                     | Phy 20 Des 2014 (1996)<br>Phy 20 Des 2014 (1996)<br>Phy 20 Des 2014 (1997)<br>Phy 20 Des 2014 (1997)<br>Phy 20 Des 2014 (1997)                                                                               |  |  |  |
|                   | yanifasidada<br>watibasidada<br>antibasidada<br>antibasidada<br>antibasidada  |                                                                                                    | False<br>Googlet<br>Talanda<br>Raccondu<br>Raccondu | Phy 20 Des 2014 (1988)<br>Phy 20 Des 2014 (1989)<br>Phy 20 Des 2014 (1989)<br>Phy 20 Des 2014 (1984)<br>Phy 20 Des 2014 (1984)<br>Phy 20 Des 2014 (1986)<br>Phy 20 Des 2014 (1986)<br>Phy 20 Des 2014 (1986) |  |  |  |

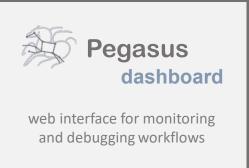

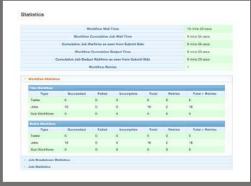

Real-time <u>monitoring</u> of workflow executions. It shows the <u>status</u> of the workflows and jobs, job <u>characteristics</u>, <u>statistics</u> and <u>performance</u> metrics. <u>Provenance</u> data is stored into a relational database.

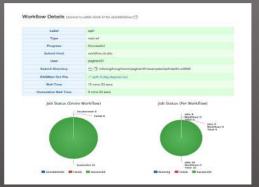

Real-time Monitoring Reporting Debugging Troubleshooting RESTful API

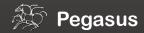

Command-line...

| \$ pegasus-stat | istics    |           |              |           |            |               |
|-----------------|-----------|-----------|--------------|-----------|------------|---------------|
|                 |           |           |              |           |            |               |
| Туре            | Succeeded | Failed    | Incomplete   | Total     | Retries    | Total+Retries |
| Tasks           | 100000    | 0         | 0            | 100000    | 543        | 100543        |
| Jobs            | 20206     | 0         | 0            | 20206     | 604        | 20810         |
| Sub-Workflows   | 0         | 0         | 0            | 0         | 0          | 0             |
|                 |           |           |              |           |            |               |
|                 |           |           |              |           |            |               |
| Workflow wall   | time      |           |              |           | : 19 hr    | s, 37 mins    |
| Cumulative job  | wall time |           |              |           | : 1 yea    | r, 5 days     |
| Cumulative job  | wall time | as seen   | from submit  | side      | : 1 yea    | r, 27 days    |
| Cumulative job  | badput wa | ll time   |              |           | : 2 hrs    | , 42 mins     |
| Cumulative job  | badput wa | ll time a | as seen from | submit si | de : 2 day | s, 2 hrs      |

\$ pegasus-analyzer pegasus/examples/split/run0001
pegasus-analyzer: initializing...

Provenance data can be summarized (pegasus-statistics) or used for debugging (pegasus-analyzer)

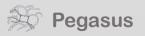

### And if a job fails?

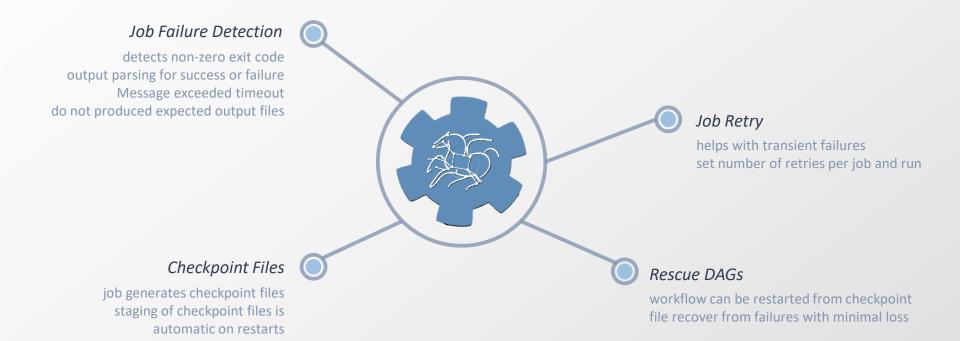

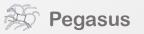

## pegasus-kickstart

#### () login02.osgconnect.net — Konsole \_ \_ × File Edit View Bookmarks Settings Help <?xml version="1.0" encoding="UTF-8"?> <invocation xmlns="http://pegasus.isi.edu/schema/invocation" xmlns:xsi="http://www.w3.org/2001/XMLSchema-instance" xsi:schemaLocation="http://pegasus.is/</pre> i.edu/schema/invocation http://pegasus.isi.edu/schema/iv-2.3.xsd" version="2.3" start="2016-11-28T14:27:48.909-06:00" duration="11200.691" transformatio n="iob-wrapper.sh" derivation="ID0013214" resource="condorpool" wf-label="particleshower" wf-stamp="2016-11-22T21:14:13-06:00" interface="eth0" hostaddr ="131,225,208,240" hostname="fnpc4593,fnal.gov" pid="1725084" uid="12740" user="osg" gid="9652" group="osg" umask="0022"> smallion start="2016-11-28T14:27:49.007-06:00" duration="11200.593" pid="1725089"> <usage utime="10921.591" stime="30.304" maxrss="395820" minflt="128741" maiflt="18" nswap="0" inblock="85776" outblock="1717424" msgsnd="0" msgrcy="</pre> 0"\_nsignals="0" nvcsw="7676" nivcsw="185495"/> status raw="0"><regular exitcode="0"/></status> <statcall error="0"> <file name="/storage/local/data1/condor/execute/dir 1227464/glide bSxwfe/execute/dir 1724937/pegasus.XRZ1p3/job-wrapper.sh">23212F62696E2F62617368 0A0A736574</file> <statinfo mode="0100755" size="1305" inode="16648869" nlink="1" blksize="4096" blocks="8" mtime="2016-11-28T12:10:53-06:00" atime="2016-11-28T14:2")</pre> 7:48-06:00" ctime="2016-11-28T14:27:48-06:00" uid="12740" user="osg" gid="9652" group="osg"/> </statcall> <argument-vector> <arg nr="1">100</arg> <arg nr="2">0</arg> <arg nr="3">gamma</arg> <arg nr="4">62</arg> <arg nr="5">VERITAS</arg> <arg nr="6">corsika.tar.gz</arg> <arg nr="7">corsika75000Linux\_QGSII\_urgmd</arg> <arg nr="8">13213</arg> </argument-vector> </mainjob> <jobids condor="547839.0"/> <cwd>/storage/local/data1/condor/execute/dir 1227464/glide bSxwfe/execute/dir 1724937/pegasus.XRZ1p3</cwd> <usage utime="0.013" stime="0.085" maxrss="828" minflt="2448" majflt="0" nswap="0" inblock="0" outblock="0" msgsnd="0" msgrcv="0" nsignals="0" nvcsw="</pre> 1" nivcsw="12"/> <machine page-size="4096"> <stamp>2016-11-28T14:27:48.909-06:00</stamp> <uname system="linux" nodename="fnpc4593.fnal.gov" release="2.6.32-642.6.2.el6.x86 64" machine="x86 64">#1 SMP Tue Oct 25 15:06:33 CDT 2016</uname> <linux> <ram total="65319608" free="1071948" shared="0" buffer="148224"/> <swap total="8388604" free="7741364"/> <boot idle="45893257.760">2016-11-09T16:40:54.260-06:00</boot> <cpu count="32" speed="2000" vendor="AuthenticAMD">AMD Opteron(tm) Processor 6128</cpu> load min1="26.35" min5="27.70" min15="24.33"/> >procs total="881" running="23" sleeping="854" waiting="3" zombie="1" vmsize="65009304" rss="14780272"/> <task total="1273" running="24" sleeping="1243" waiting="5" zombie="1"/> </linux> 5.5 Top

>

# **Data Staging Configurations**

- HTCondor I/O (HTCondor pools, OSG, ...)
  - Worker nodes do not share a file system
  - Data is pulled from / pushed to the submit host via HTCondor file transfers
  - Staging site is the submit host
- Non-shared File System (clouds, OSG, ...)
  - Worker nodes do not share a file system
  - Data is pulled / pushed from a staging site, possibly not co-located with the computation
- Shared File System (HPC sites, XSEDE, Campus clusters, ...)
  - I/O is directly against the shared file system

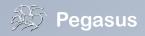

# High Performance Computing

# Compute Site Workflow Engine submit host

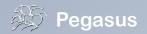

There are several possible

configurations...

# Cloud Computing High-scalable object storages

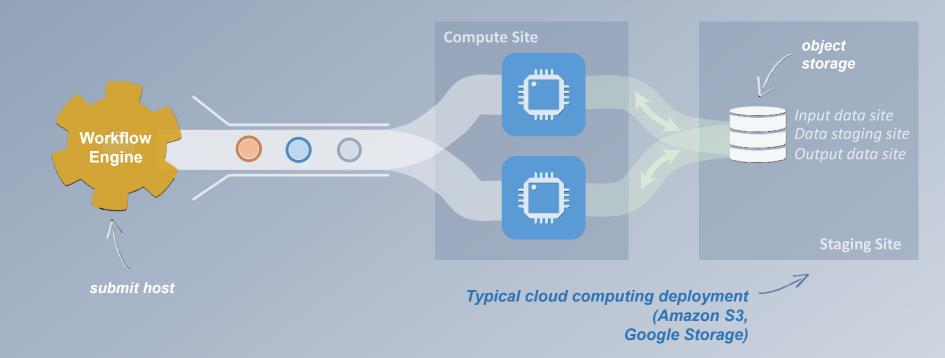

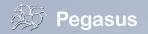

# Grid Computing

### local data management

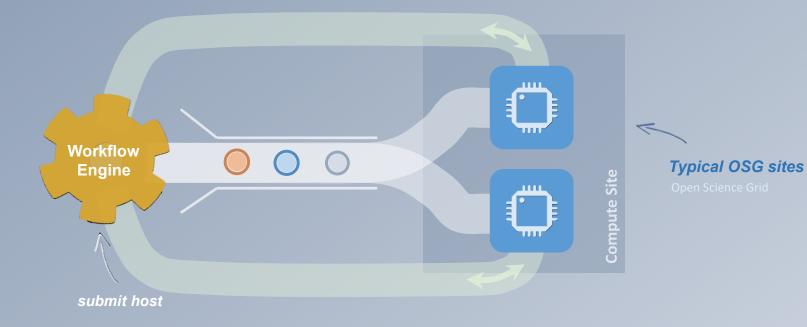

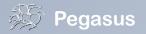

### And yes... you can mix everything!

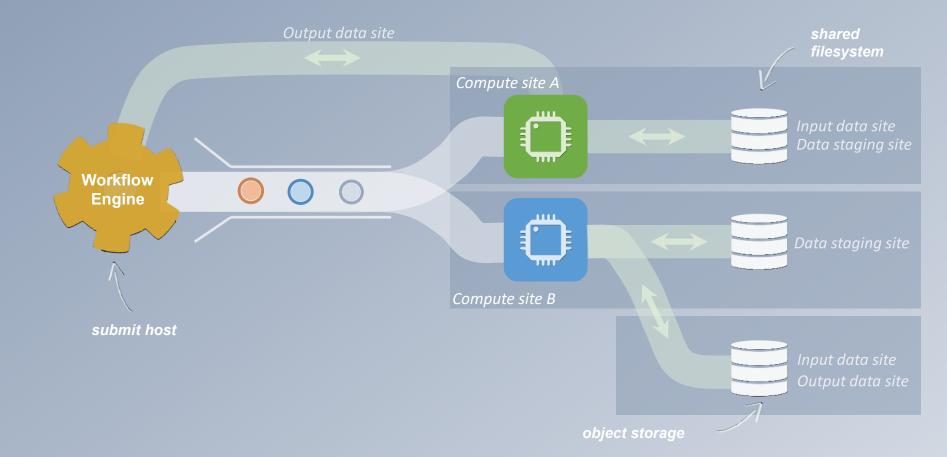

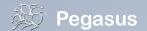

# pegasus-transfer

- Pegasus' internal data transfer tool
- Supports many different protocols
- Directory creation, file removal
  - If protocol supports, used for cleanup
- Two stage transfers
  - e.g. GridFTP to S3 = GridFTP to blocal file, local file to S3
- Parallel transfers
- Automatic retries
- Checkpoint and restart transfers
- Credential management
  - Uses the appropriate credential for each site and each protocol (even 3<sup>rd</sup> party transfers)

### **Protocols**

- HTTP
- SCP
- GridFTP
- iRods
- Amazon S3
- Google Storage
- SRM
- FDT
- stashcp
- ср
- In –s
- Docker
- ....

### So, what information does Pegasus need?

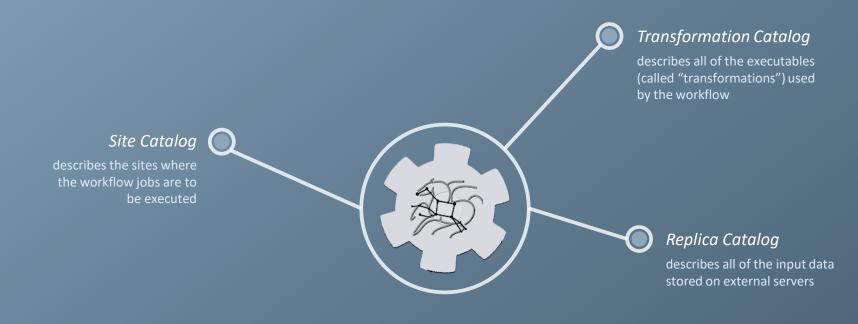

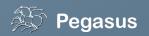

## How does Pegasus decide where to execute?

#### site catalog

transformation catalog

replica catalog

...
 <!-- The local site contains information about the submit host -->
 <!-- The arch and os keywords are used to match binaries
 in the transformation catalog -->
 <site handle="local" arch="x86 64" os="LINUX">

### <!-- This profile tells Pegasus where to find the user's private key for SCP transfers -->

<profile namespace="env" key="SSH\_PRIVATE\_KEY">/wf/key.priv</profile>

</site

**Pegasus** 

site description describes the

tells where temporary

compute

resources

scratch

storage

data is stored

profiles key-pair values associated per job

level

data is stored

tells where output

## How does it know where the executables are or which ones to use?

site catalog

transformation catalog

replica catalog

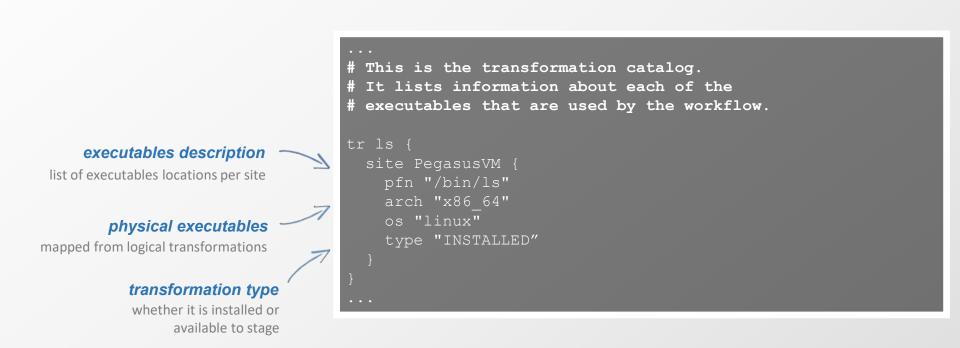

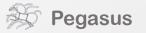

## What if data is not local to the submit host?

site catalog

transformation catalog

replica catalog

# This is the replica catalog. It lists information about each of the # input files used by the workflow. You can use this to specify locations to input files present on external servers. # The format is:

LFN PFN site="SITE"

f.a http://storage.mysite.edu/examples/diamond/input/f.a s

site="storage"

7

logical filename

abstract data name

#### physical filename

data physical location on site different transfer protocols can be used (e.g., scp, http, ftp, gridFTP, etc.) R

**site name** in which site the file is available

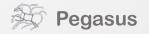

## Replica catalog – multiple sources

site catalog

transformation catalog

replica catalog

#### pegasus.conf

# Add Replica selection options so that it will try URLs first, then # XrootD for OSG, then gridftp, then anything else pegasus.selector.replica=Regex pegasus.selector.replica.regex.rank.1=file:///cvmfs/.\* pegasus.selector.replica.regex.rank.2=file://.\* pegasus.selector.replica.regex.rank.3=root://.\* pegasus.selector.replica.regex.rank.4=gridftp://.\* pegasus.selector.replica.regex.rank.5=.\\*

#### rc.data

| # inpu | s is the replica catalog. It lists information about each of the<br>It files used by the workflow. You can use this to specify locations<br>Input files present on external servers.                              |
|--------|----------------------------------------------------------------------------------------------------|
| -      | format is:<br>PFN site="SITE"                                                                                                    |
| f.a    | <pre>file:///cvmfs/oasis.opensciencegrid.org/diamond/input/f.a site="cvmfs" file:///local-storage/diamond/input/f.a site="prestaged" gridftp://storage.mysite/edu/examples/diamond/input/f.a site="storage"</pre> |

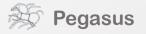

## A few more features...

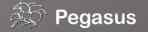

# Performance, why not improve it?

#### workflow restructuring

workflow reduction

hierarchical workflows

pegasus-mpi-cluster

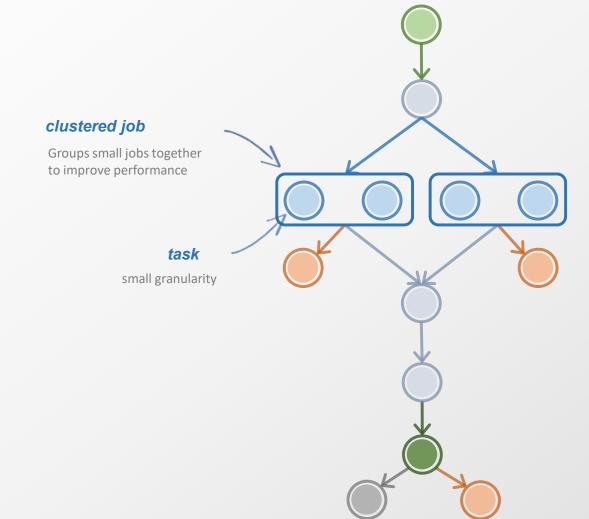

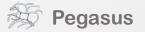

workflow restructuring

#### workflow reduction

hierarchical workflows

pegasus-mpi-cluster

# data already available data also available

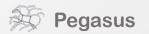

What about data reuse?

## Pegasus also handles large-scale workflows

workflow restructuring

workflow reduction

#### hierarchical workflows

pegasus-mpi-cluster

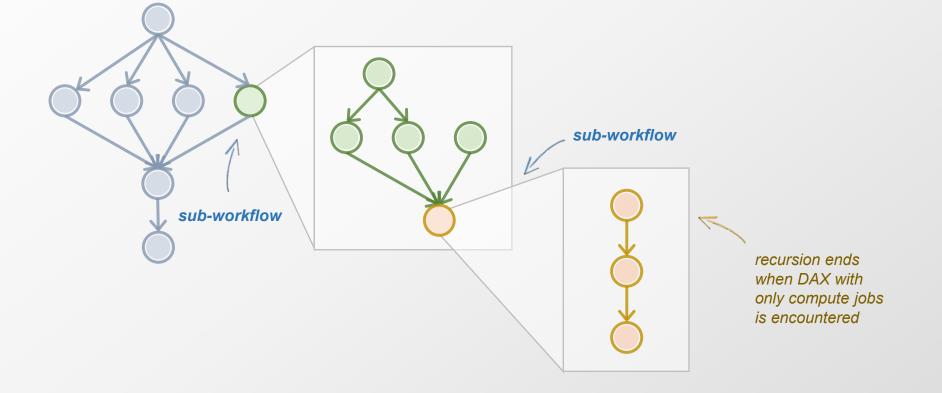

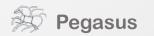

workflow restructuring

workflow reduction

hierarchical workflows

pegasus-mpi-cluster

Running **fine-grained** workflows on HPC systems...

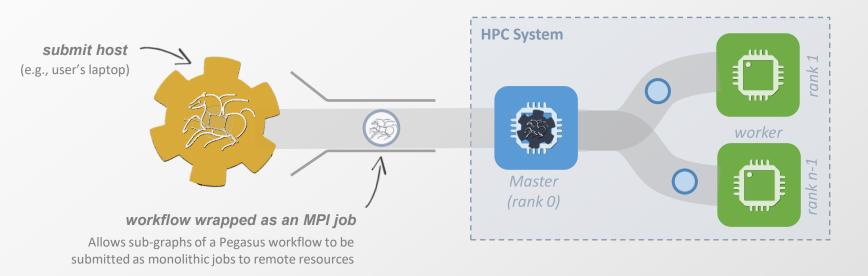

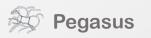

# Metadata

- Can associate arbitrary key-value pairs with workflows, jobs, and files
- Replica selection
  - Input files are selected based on metadata attributes
- Data registration
  - Output files get tagged with metadata on registration
- Static and runtime metadata
  - Static: application parameters
  - Runtime: performance metrics

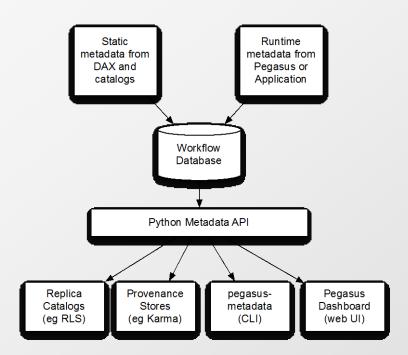

New in Pegasus 4.6, added to support users who want to select data based on attributes rather than names (e.g. LIGO)

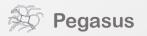

# **DAX Metadata Example**

#### 1 <adag ...> <metadata key="experiment">par\_all27\_prot\_lipid</metadata> Workflow, <job id="ID0000001" name="namd"> Job, File <argument><file name="equilibrate.conf"/></argument> <metadata key="timesteps">500000</metadata> 5 <metadata key="temperature">200</metadata> 6 <metadata key="pressure">1.01325</metadata> 7 8 <uses name="Q42.psf" link="input"> Select data based <metadata key="type">psf</metadata> 9 on metadata <metadata key="charge">42</metadata> 10 </uses> 11 12 . . . 13 <uses name="eq.restart.coord" link="output" transfer="false"> <metadata key="type">coordinates</metadata> 14 15 </uses> **Register data with** 16 . . . metadata </iob> 17 18 </adag>

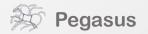

### Pegasus' flow at a glance

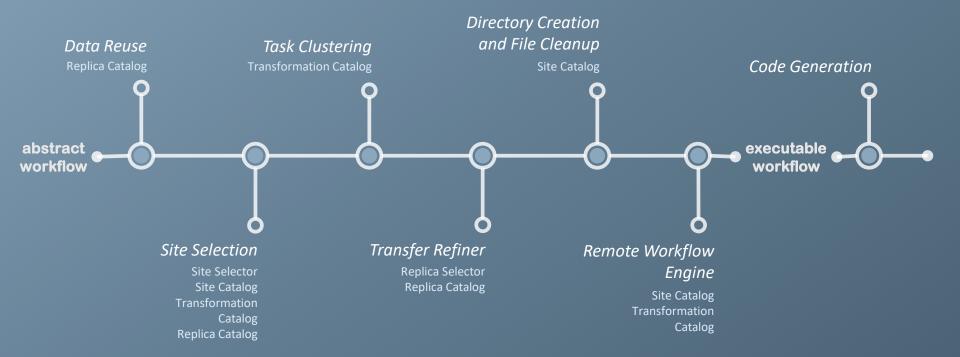

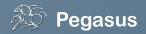

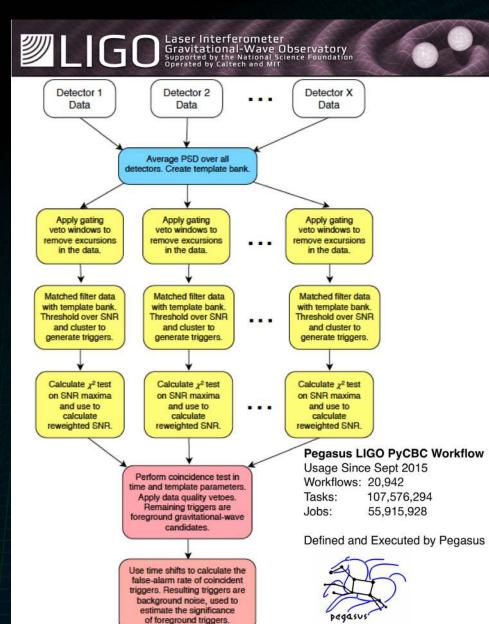

## Advanced LIGO PyCBC Workflow

- One of the main pipelines to measure the statistical significance of data needed for discovery.
- Contains 100's of thousands of jobs and accesses on order of terabytes of data.
- Uses data from multiple detectors.
- For the detection, the pipeline was executed on Syracuse and Albert Einstein Institute Hannover
- A single run of the binary black hole + binary neutron star search through the O1 data (about 3 calendar months of data with 50% duty cycle) requires a workflow with 194,364 jobs. Generating the final O1 results with all the review required for the first discovery took about 20 million core hours

 PyCBC Papers: An improved pipeline to search for gravitational waves from compact binary coalescence. Samantha Usman, Duncan Brown et al. The PyCBC search for gravitational waves from compact binary coalescence, Samantha Usman et al (<u>https://arxiv.org/abs/1508.02357</u>)
 PyCBC Detection GW150914: First results from the search for binary black hole coalescence with Advanced LIGO. B. P. Abbott et al.

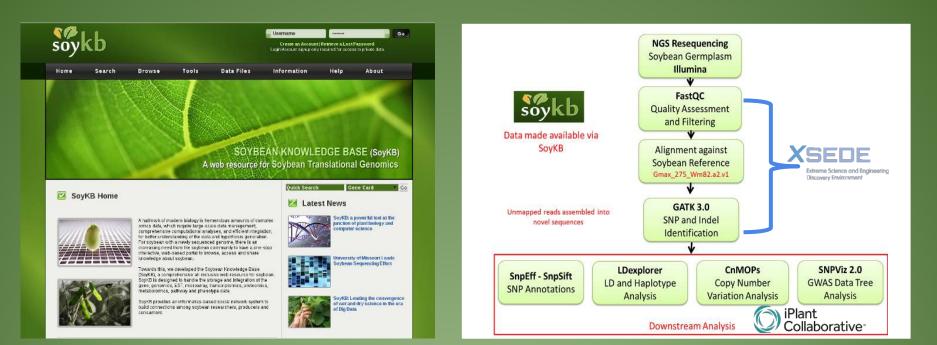

## http://soykb.org

XSEDE Allocation PI: Dong Xu Trupti Joshi, Saad Kahn, Yang Liu, Juexin Wang, Badu Valliyodan, Jiaojiao Wang

https://github.com/pegasus-isi/Soybean-Workflow

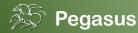

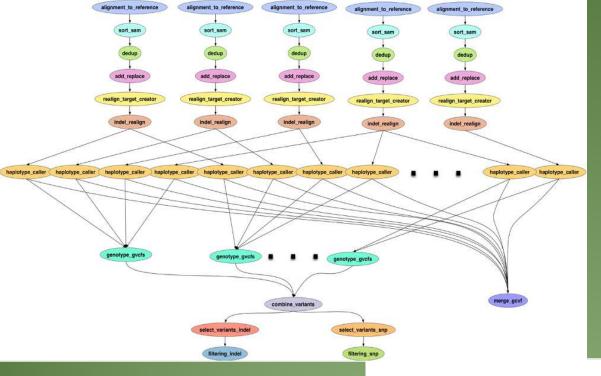

| Task                   | Base<br>Code | Cores<br>(Threads) | Memory<br>(GB) |
|------------------------|--------------|--------------------|----------------|
| Alignment_to_reference | BWA          | 7                  | 8              |
| Sort_sam               | Picard       | 1                  | 21             |
| Dedup                  | Picard       | 1                  | 21             |
| Add_replace            | Picard       | 1                  | 21             |
| Realign_target_creator | GATK         | 15                 | 10             |
| Indel_realign          | GATK         | 1                  | 10             |
| Haplotype_caller       | GATK         | 1                  | 3              |
| Genotype_gvcfs         | GATK         | 1                  | 10             |
| Merge_gvcf             | GATK         | 10                 | 20             |
| Combine_variants       | GATK         | 1                  | 10             |
| Select_variants        | GATK         | 14                 | 10             |
| Filtering              | GATK         | 1                  | 10             |

### TACC Wrangler as Execution Environment

#### Flash Based Shared Storage

Switched to glideins (pilot jobs) - Brings in remote compute nodes and joins them to the HTCondor pool on in the submit host -Workflow runs at a finer granularity

Works well on TACC Wrangler due to more cores and memory per node (48 cores, 128 GB RAM)

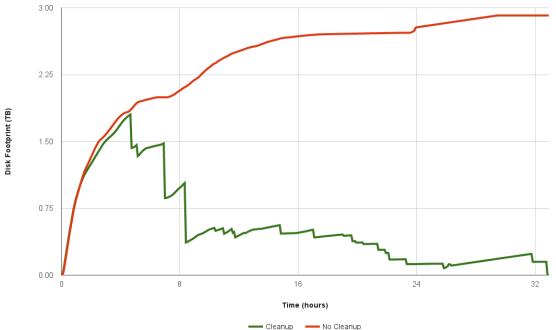

## Southern California Earthquake Center's CyberShake

Builders ask seismologists: "What will the peak ground motion be at my new building in the next 50 years?" Seismologists answer this question using Probabilistic Seismic Hazard Analysis (PSHA)

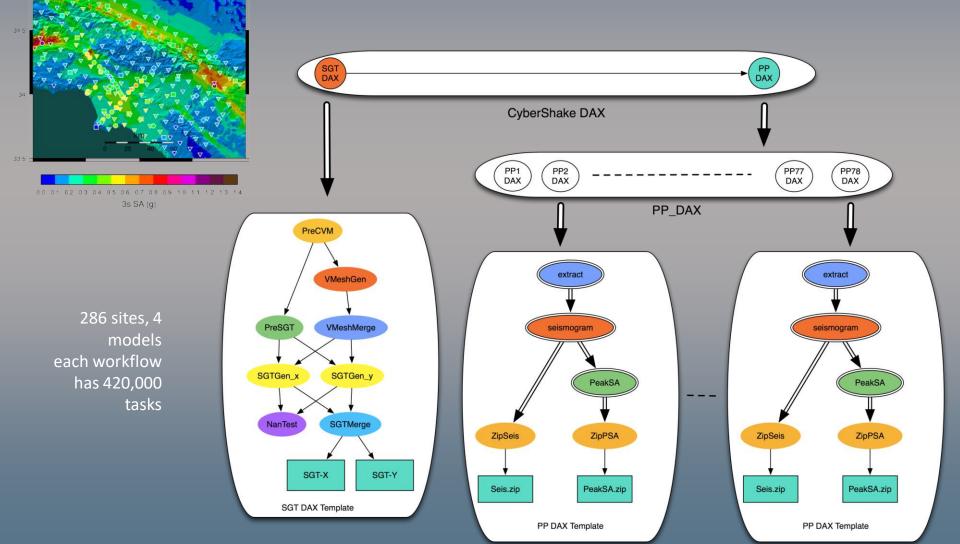

# **Upcoming Features**

## 4.8 – Late summer 2017

- Containers
- Jupyter

## 4.9 – Early 2018?

• Data integrity

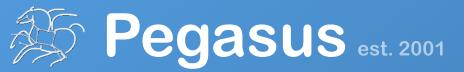

Automate, recover, and debug scientific computations.

## **Get Started**

Pegasus Website

https://pegasus.isi.edu

#### **Users Mailing List**

pegasus-users@isi.edu

#### **Support**

pegasus-support@isi.edu

#### **HipChat**

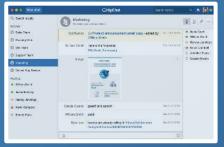